# **Magellan MG6250 2-Partition 64-Zone Wireless Console with GPRS/GSM**

**What's New V1.2**

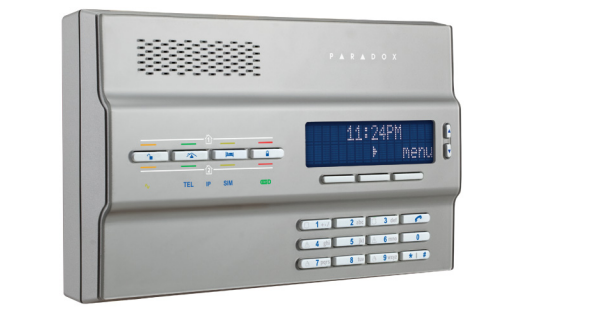

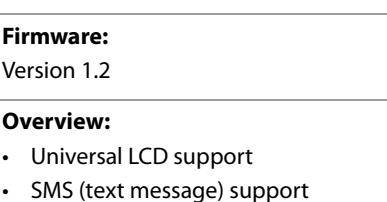

R

The following are the new features and options included in V1.2. They may not be included in any manuals, therefore use this document in conjunction with your existing Magellan documentation.

## **Universal LCD support**

The MG6250 now comes equipped with a new LCD screen that supports any language, with the exception of Chinese and Arabic. The previous LCD only supported a limited character set.

## **SMS text message support**

It is now possible to arm in Regular, Stay, or Sleep mode, and disarm your system by sending an SMS text message from a cellular phone. The message must be sent to the MG6250's phone number (as determined by the cellular phone network provider). The text message command has a specific format and specific elements that must be sent to the phone number of the MG6250 console. See below for details on the SMS format, arm/disarm examples, and additional SMS commands.

**Note:** In order for the MG6250 console to receive SMS text messages, a GPRS14 module with an activated SIM card must be installed.

### **SMS text message format:**

C[USER CODE].[ACTION].A[PARTITIONS].[PHONE NUMBER]

**Note:** The ACTION portion of the SMS signifies the desired arming action. Input **ARM** to Regular arm, **STAY** to Stay arm, **SLEEP** to Sleep arm, and **OFF** to Disarm. The PHONE number portion is the MG6250's phone number, which is determined by the cellular network provider.

#### **Arm/disarm examples:**

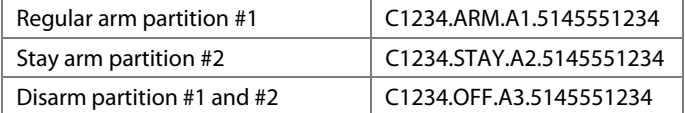

#### **Additional supported SMS commands:**

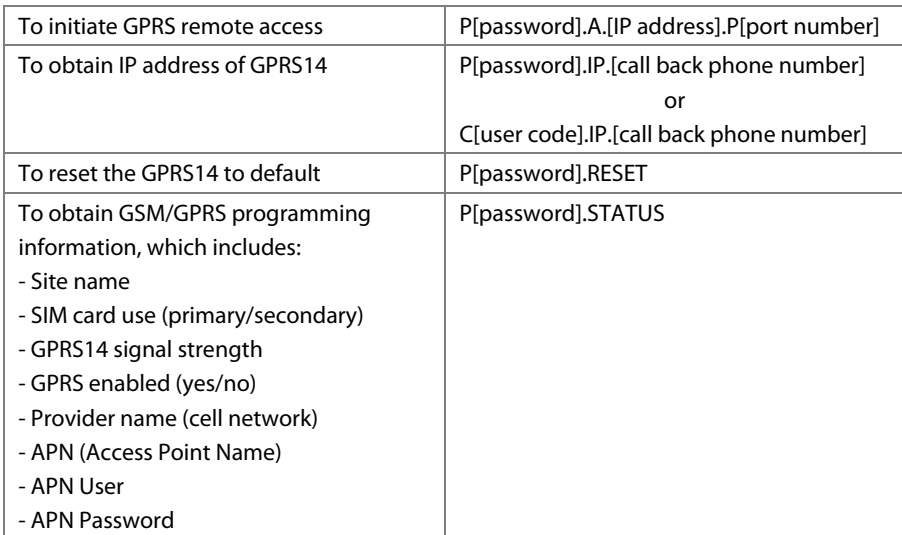